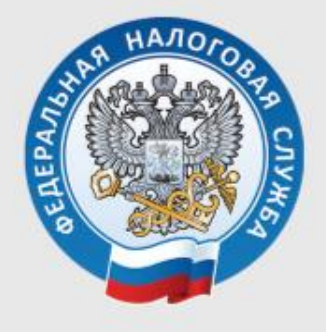

УПРАВЛЕНИЕ ФЕДЕРАЛЬНОЙ НАЛОГОВОЙ СЛУЖБЫ ПО РЕСПУБЛИКЕ КОМИ

## **ЗАПОЛНЯЕМ** ДЕКЛАРАЦИЮ 3-НДФЛ В ЛИЧНОМ КАБИНЕТЕ (НАЛОГОВЫЕ ВЫЧЕТЫ)

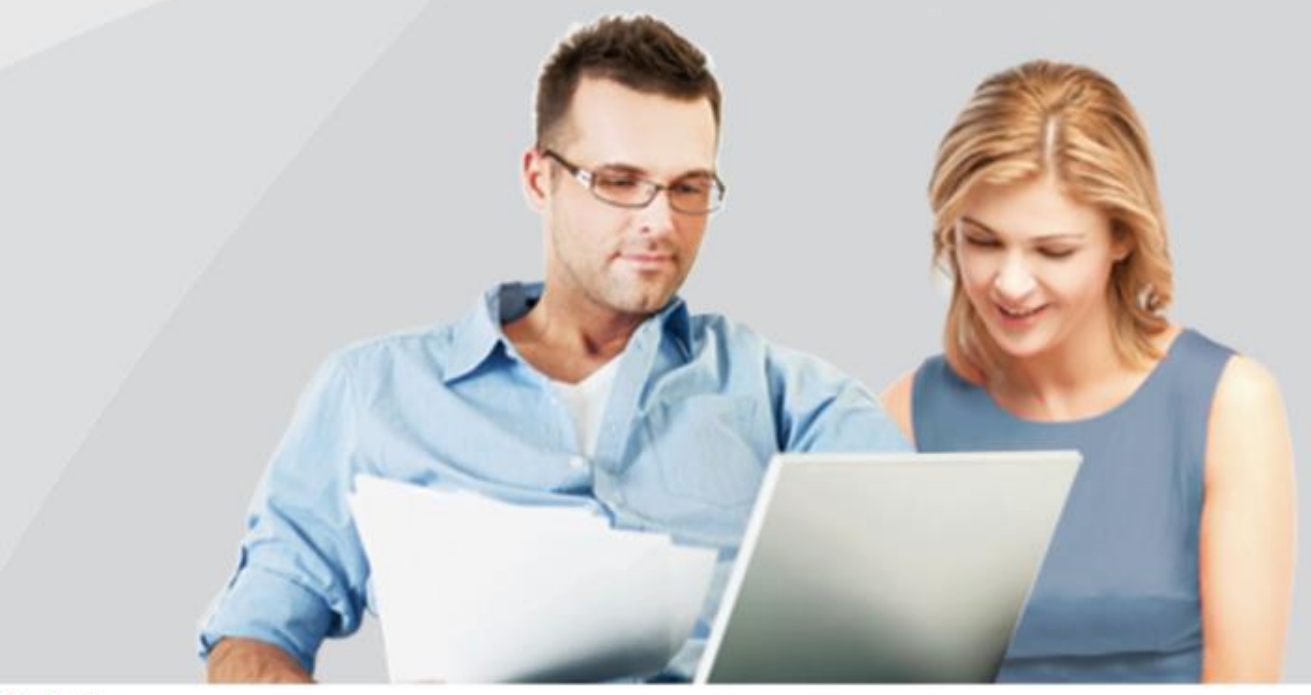

## **Заполнить декларацию Онлайн**

**Шаг 1.** Зайти в Личный кабинет на сайте ФНС:

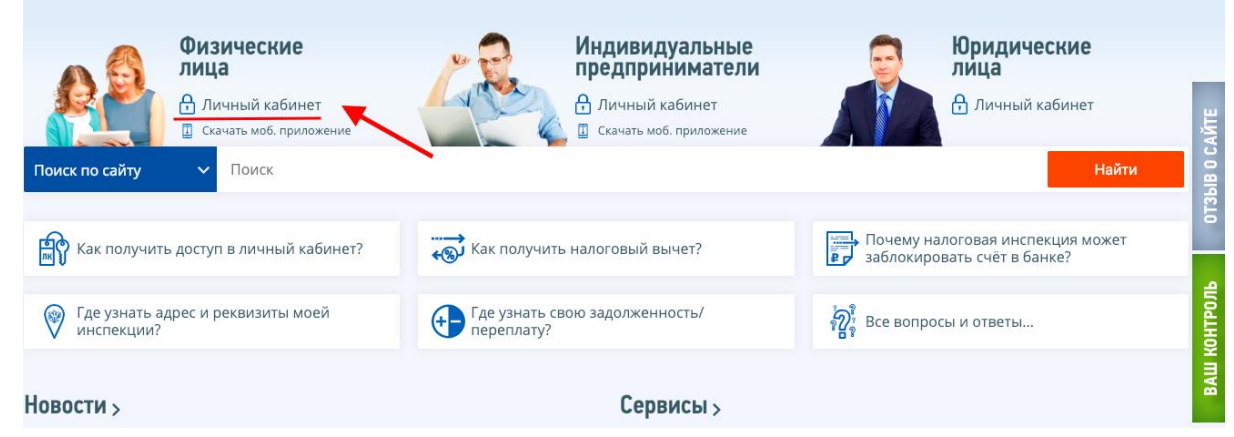

Через **логин и пароль** полученный в налоговой инспекции, МФЦ или войти через **портал госуслуг**.

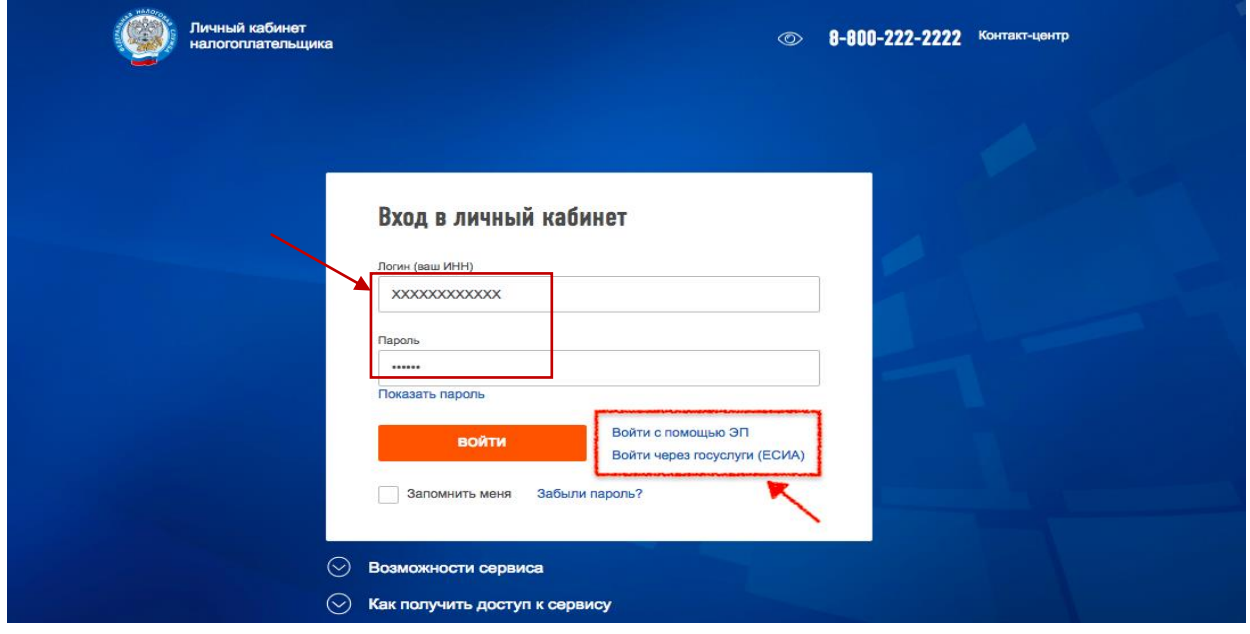

**Шаг 2.** Нажать на закладку «Жизненные ситуации»:

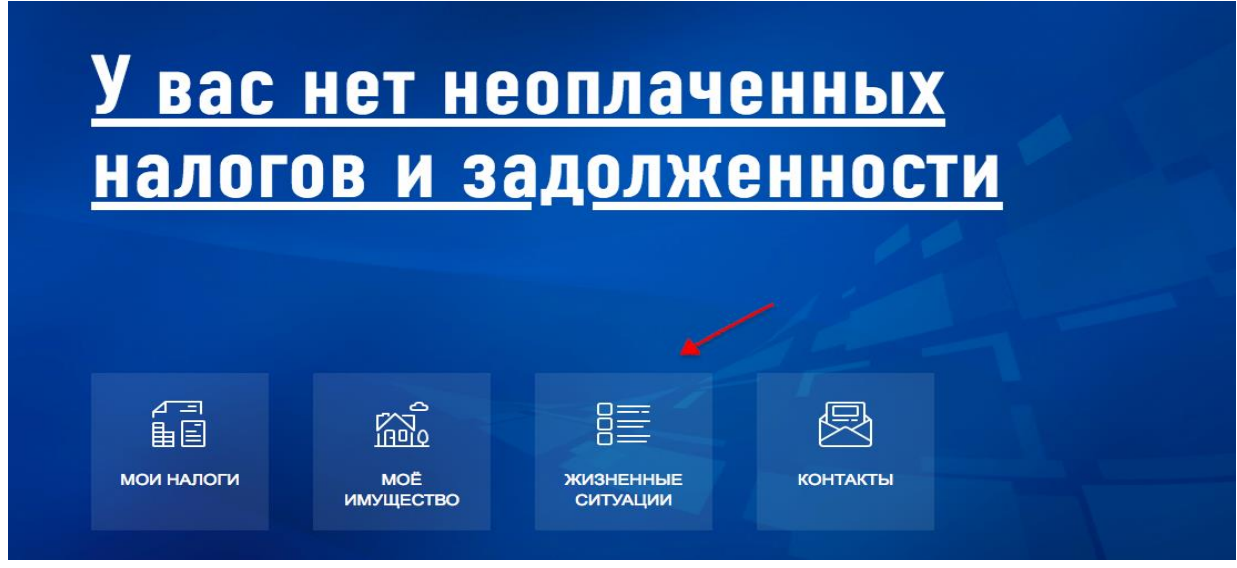

**Шаг 3.** Нажать на закладку «Подать декларацию 3-НДФЛ»:

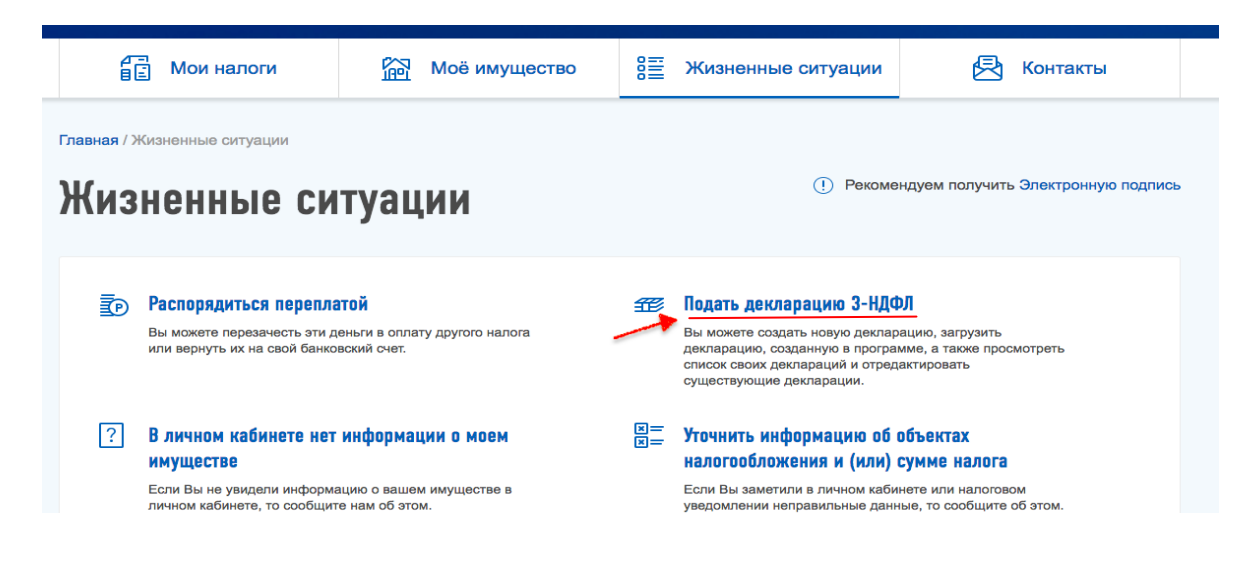

**Шаг 4**. Нажать на вкладку «Заполнить онлайн»:

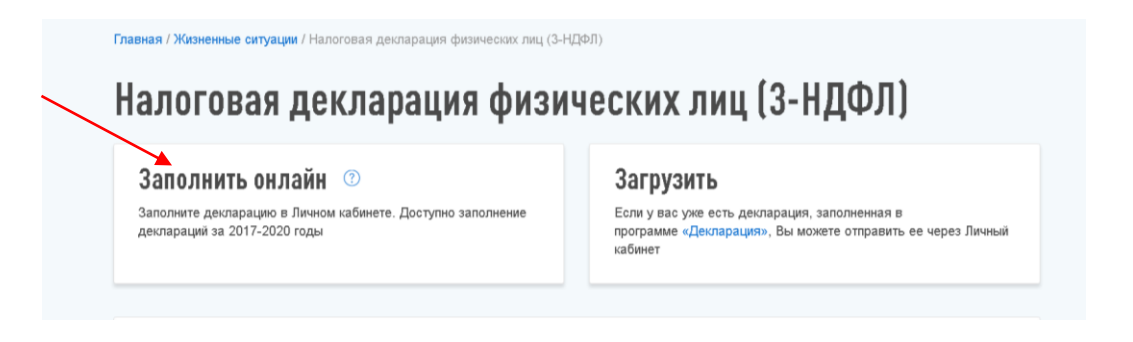

**Если вы не получали электронную подпись или она устарела, её нужно получить. Для этого следуйте подсказкам системы. Присвойте пароль к сертификату ЭП и подтвердите его. Получение сертификата займет от 05 до 30 минут.** 

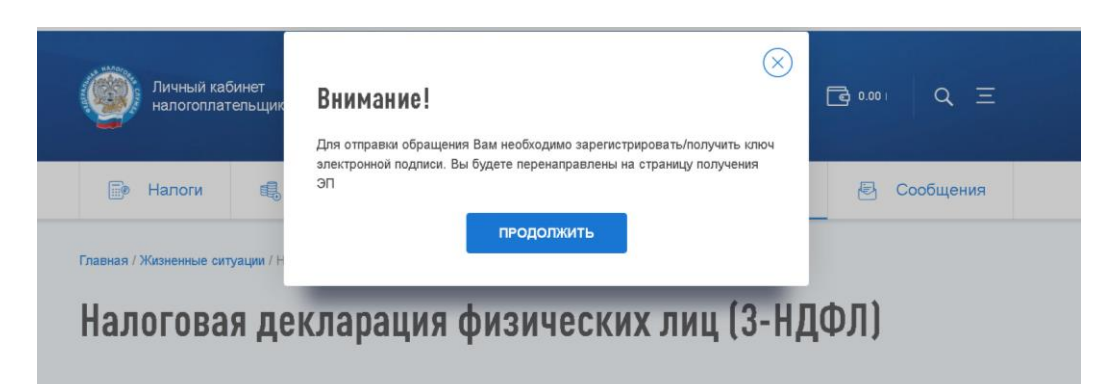

**Шаг 5.** Проверить налоговый орган по месту проживания, выбрать год представления декларации**.** Нажать кнопку .

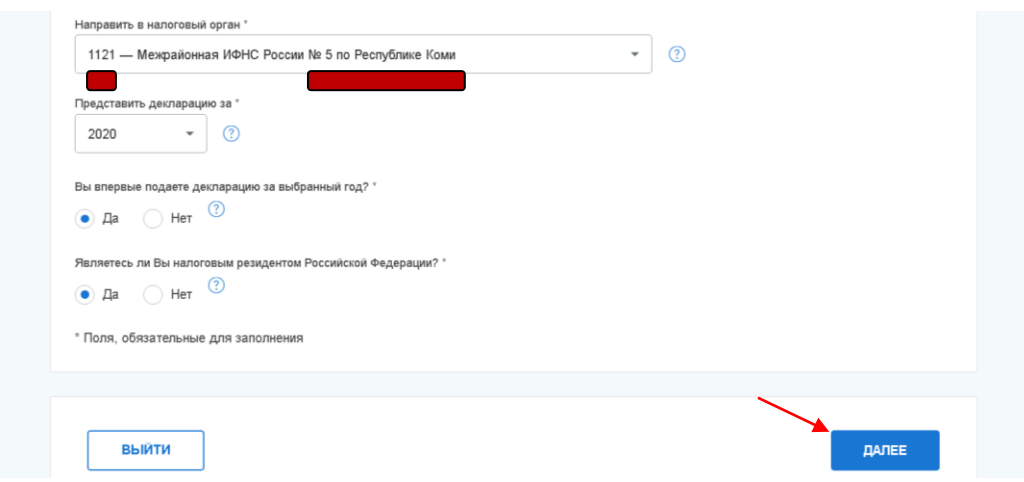

**Шаг 6.** Сведения о полученных доходах загружаются из Личного кабинета автоматически, согласно справки 2-НДФЛ. Если сведения о доходах в Личном кабинете отсутствуют, раздел заполняется самостоятельно, на основании полученной у работодателя справки 2-НДФЛ.

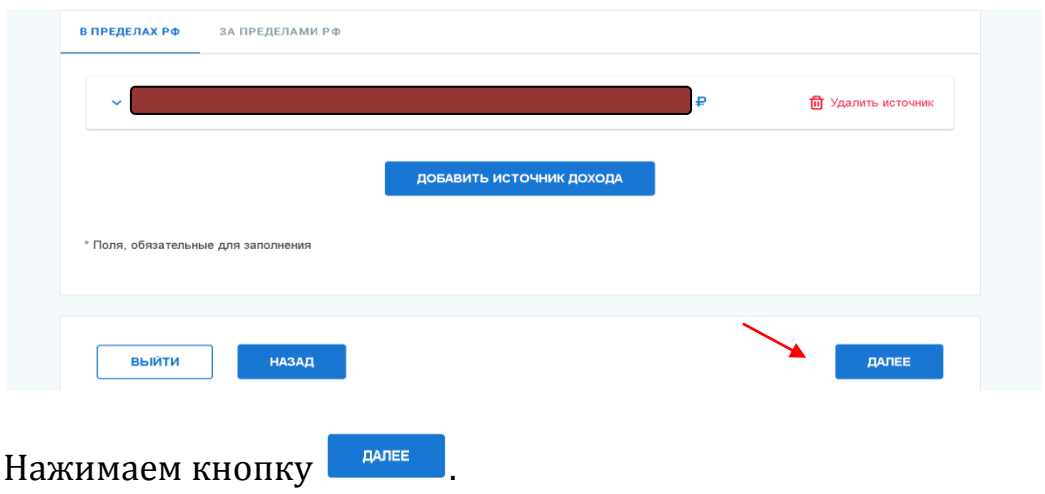

**Шаг 7.** Выбрать соответствующий налоговый вычет (отметить V). **Например**: - при лечении, обучении – **социальный налоговый вычет**

- при покупке квартиры, земельного участка – **имущественный**

**налоговый вычет.** Нажать кнопку .

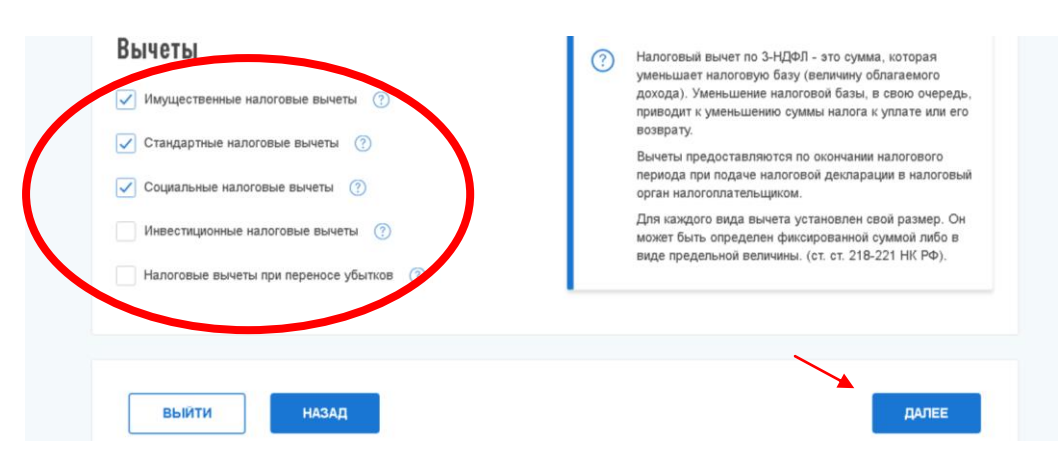

В появившемся окне заполнить суммы по произведенным расходам в соответствующих строках во вкладке ВЫЧЕТЫ. Нажать кнопку **.**

**Шаг 8.** Проверить сумму, подлежащую возврату и заполнить заявление на возврат налога. Нажать кнопку распорядиться и заполнить банковские реквизиты. Нажать кнопку **.**

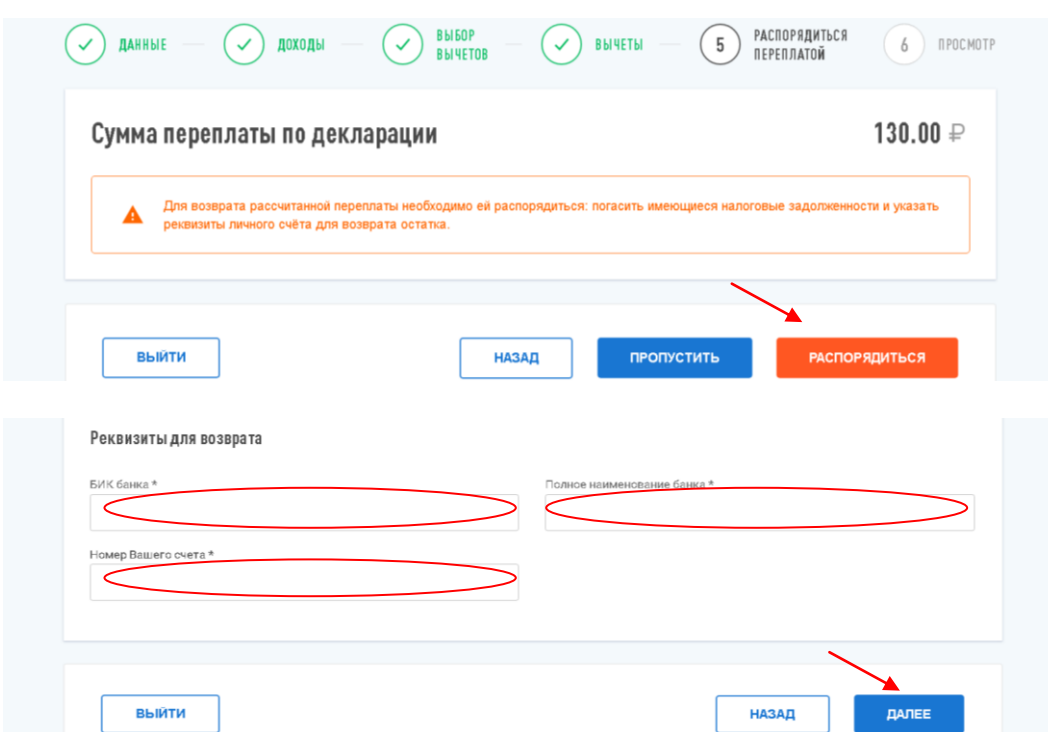

**Шаг 9.** Прикрепить подтверждающие документы. Все документы на налоговый вычет, заявленные в декларации, должны быть отправлены в налоговый орган для проверки. Общий размер файлов должен быть не более 20 МБ.

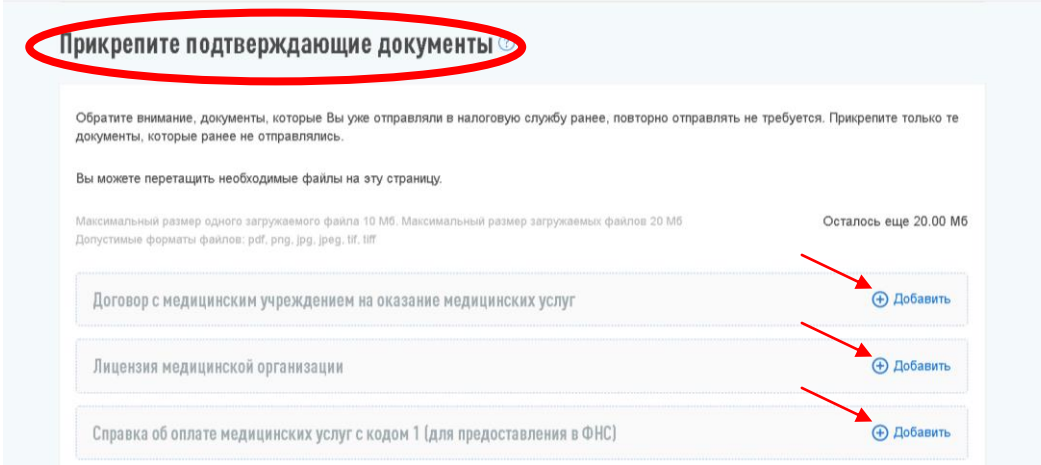

**Шаг 10.** Ввести пароль к сертификату электронной подписи и нажать

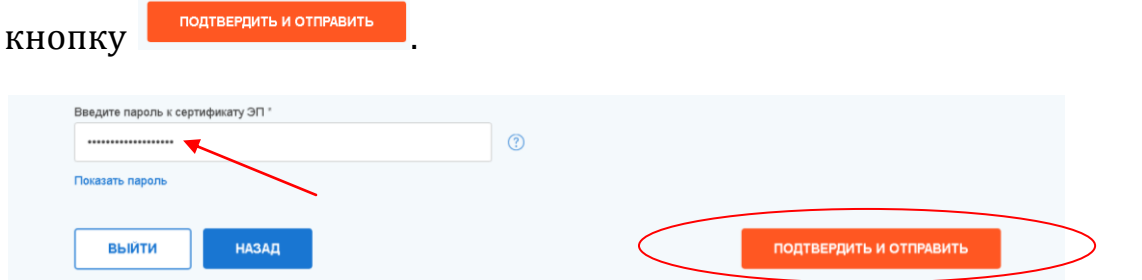

На этом процесс отправки декларации 3-НДФЛ с помощью Личного кабинета налогоплательщика завершен. Документы отправлены в налоговый орган.

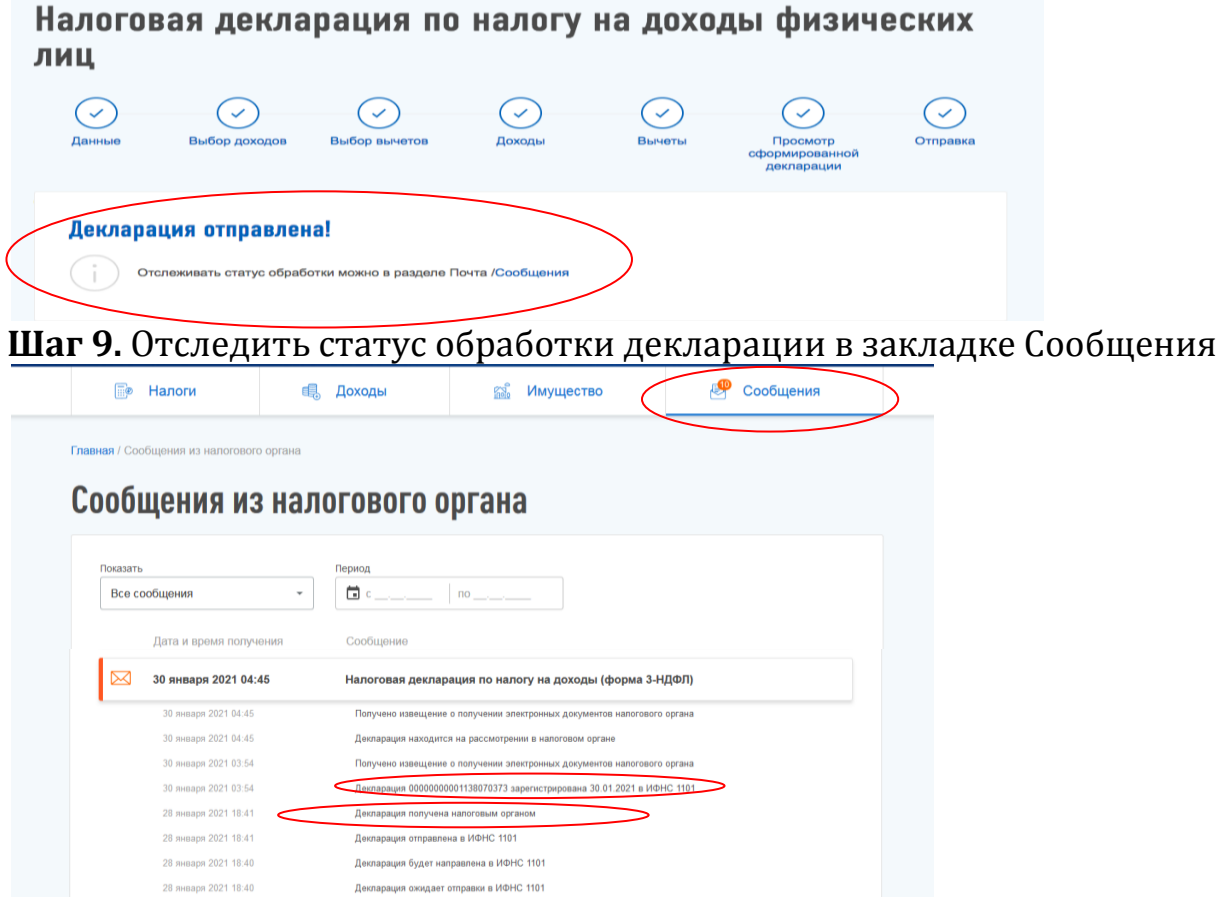

С этого момента начинается камеральная проверка, которая занимает до трех месяцев.

## **Удачного декларирования и скорейшего получения налогового вычета!**